# **Provlektion**

# från Studentlitteratur

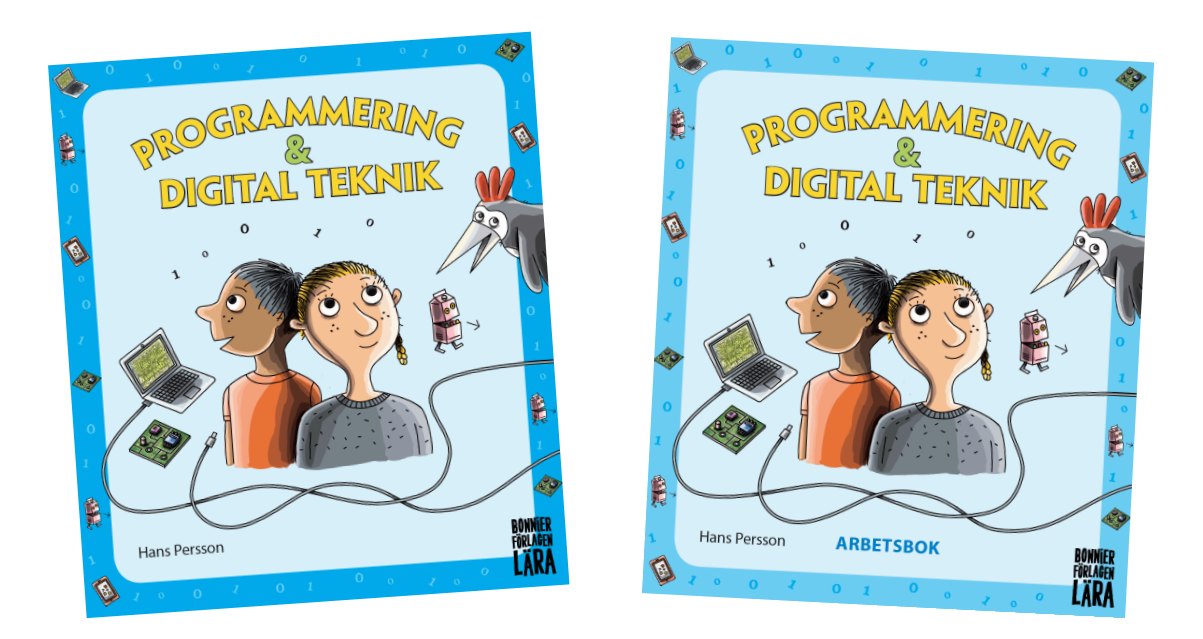

ÄMNE: Programmering och digital teknik ÅR: Passar främst år 3-5

SYFTE & MÅL: Att få lära sig roliga och spännande fakta om internet och att fundera och resonera om internetsäkerhet.

Nyfiken på mer? Kika på hela boken i ett digitalt smakprov på vår hemsida! Grundbok ISBN: 99789178230037 Arbetsbok ISBN: 9789178230150

# **Kul att veta om Internet**

- Halva jordens befolkning har tillgång till Internet.
- Mest klickade Youtube-klipp hitintills är Gangnam Style Psy.
- År 2020 kommer 20 miljarder datorer, mobiler, kameror och annan elektronik vara uppkopplade mot Internet.
- Den första Emojin skickades 1979 och såg ut så här -) 3 år senare såg den ut så här :-)
- Föregångaren till Internet hette Arpnet och skapades för den amerikanska armen. Arpnets födelsedatum brukar anges till 29 okt 1969.
- Den som brukar anses som skapare av Internet är Tim Berners Lee.

#### **INTERNET**

är själva nätverket, alltså tekniken, som kopplar ihop alla datorer. **World wide web** (www) är en tjänst som man kan använda när man är uppkopplad mot Internet. Andra tjänster är att skicka och ta emot e-post, dela filer med andra användare eller använda IP-TV och IP-telefoni. Alla dessa tjänster behöver Internet för att fungera.

#### **WebBläsare är inte en person som sitter och läser på webben**

**Webbläsaren** är ett program som är kodat i programspråket HTML. Den gör att du kan komma åt de webbsidor som finns på Internet. Några kända webbläsare är Mozilla Firefox, Google Chrome och Safari.

#### **Var ligger cyberrymden?**

Lite varstans på jorden finns gigantiska servrar med program och lagringsutrymmen. Det utrymme på servrarna som du har tillgång till från din egen dator brukar kallas för **molnet**.

I det gigantiska närverk som är Internet finns knutpunkter med särskilda routrar. Det är datorer med stor lagringskapacitet som kopplar ihop servrarna och har förmåga att hantera data.

 I samband med Internet använder man ibland uttrycket "cyberrymden", och att det är där man är ute och att det är där man är ute etter att det av man är ute etter som av det regionalen?

Det låter som om det pågår långt ifrån jorden?

Men cyberrymden är inte ett utomjordiskt nätverk. Cyberrymden är helt enkelt alla de miljarder datorer och annan teknik som är kopplade till Internet.

#### **Hälften av alla mejl är Spam**

Det år då detta skrivs (2018) skickas i hela världen cirka 200 miljarder mejl. Men som du vet skickas det en hel del skräppost, eller SPAM som det också heter. Visste du att ungefär hälften av alla mejl är SPAM? Så det gäller att ha ett bra filter som fångar in och sorterar bort skräpet. Det gäller också att uppdatera filtret ofta.

#### **Det är algoritmer som styr**

När du surfar eller söker på Internet så använder du olika program. De programmen består av så kallade algoritmer. Algoritmerna är ofta utformade så att de kommer ihåg det man skriver eller klickar på. Det är därför det kan dyka upp reklam om skor på skärmen dagen efter att du har köpt ett par nya skor på nätet. Algoritmerna i programmet har läst av det du gjort och tolkat det som "här har vi en som vill köpa skor".

Den första **webbkameran** kopplades upp mot Internet för att bevaka en kaffebryggare på ett Universitet i England. Skumt …

#### **Häften av de som nätsurfar är inte människor**

Ibland får man frågan "Är du en robot?" när man surfar. Så är det eftersom över 50 % av alla nätsurfare är så kallade botar. En del av dessa är skapade för att hålla ordning och hitta "maskor" i nätet som behöver lagas. Men många botar är också onda. De är skapade av kriminella programmerare och kan till exempel försöka få tillgång till personers kontouppgifter.

#### **Världens första Youtube-klipp**

Visste du att världens första youtube-klipp laddades upp 2005? Klippet visar elefanterna på San Diego Zoo. Det heter "Me at the Zoo" och att har över 34 miljoner visningar.

#### **Varje dag hackas över 30 000 sajter**

De som hackar sig in på sajter vill ofta stjäla lösenord som de sedan sprider eller säljer.

## **Säkerhet vid användning av digital teknik**

#### **Digital teknik är toppen, men…**

Visst är det toppen med all digital teknik. Men som du kanske vet måste man ibland tänka sig för så att det inte går fel.

Det är många som använder Internet. Där kan man hämta fakta, ladda ned filer, spela spel, chatta och göra många andra saker. Internet kallas den virtuella världen och den påminner mycket om den verkliga världen – där finns både gott och ont. Så det gäller att tänka sig för ibland.

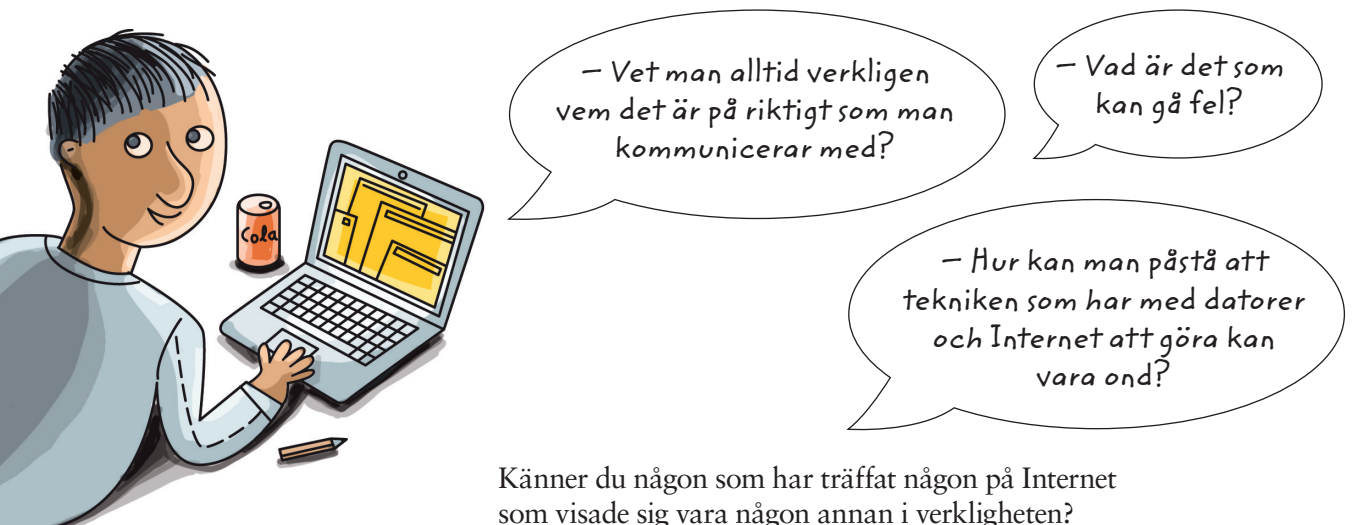

#### **Hur kan man få råd och tips?**

I Sverige finns en speciell myndighet, MSB, Myndigheten för samhällsskydd och beredskap. Den arbetar bland annat med att hjälpa oss så att vi inte råkar ut för olyckor och kriser. På deras hemsida www.msb.se finns bra tips och råd som handlar om Internetsäkerhet.

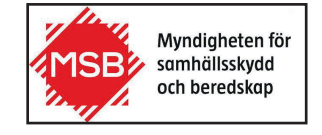

#### **Här är en lista med några av MSBs tips**

- 1) Var rädd om värdefull information.
- 2) Ge aldrig ut dina lösenord och koder.
- 3) Säkerhetskopiera information och spara till exempel foton och annan viktig dokumentation på flera ställen.
- 4) Fråga dig själv hur du skulle agera i verkligheten, och agera på liknande sätt i den digitala världen.

#### **ூ**Studentlitteratur

#### **ATT DISKUTERA/ARGUMENTERA**

Varför ger de råden längst ner på förra sidan? Diskutera punkterna här nedanför.

- Håller ni med?
- Gör du så?
- Kan du komma på flera goda råd?
- Hur gör du med dina lösenord?
- Hur gör du för att använda Internet på ett säkert sätt?
- Har du vänner som bara är dina vänner i den digitala världen?

#### **Hur skapar man ett säkert lösenord?**

MSB har gjort en checklista som man kan använda för att skapa säkra lösenord. Lösenordet bör innehålla:

- små bokstäver (t.ex. abc)
- stora bokstäver (t.ex. ABC)
- siffror (t.ex. 123)
- specialtecken (t.ex. !@\$?)

Lösenordet bör vara minst 12 tecken långt.

Lösenord bör inte innehålla några förutsägbara mönster.

#### **Världens tio vanligaste lösenord**

1) 123456

- 2) 123456789 7) 1234567
- 3) qwerty
- 8) password

6) 1234567890

- 4) 12345678 9) 123123
- 5) 111111 10) 987654321

Helpdesk: Sitter du bakom en brandvägg? – Nej, jag sitter vid ett fönster.

När säkerhetsföretaget Keeper Security undersökte 10 miljoner hackade konton så hade 1,7 miljoner av kontona något av lösenorden i listan ovan.

Vill du testa det lösenord du använder? Även detta kan du göra hos MSB. www.dinsakerhet.se/sakrare-hemma/teknik-och-it/losenord/

#### **ATT DISKUTERA/ARGUMENTERA**

Vad vet ni om:

- Nättroll
- Fakenews

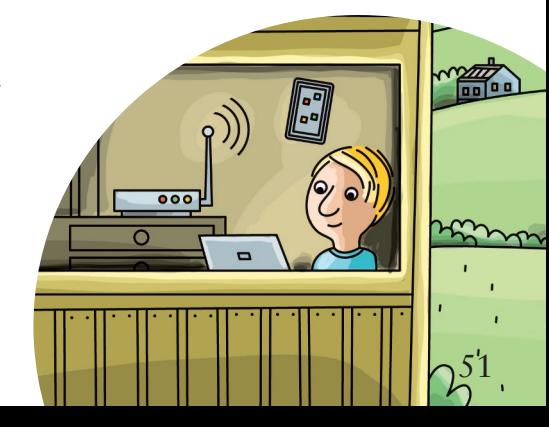

## **KUL ATT VETA OM INTERNET**

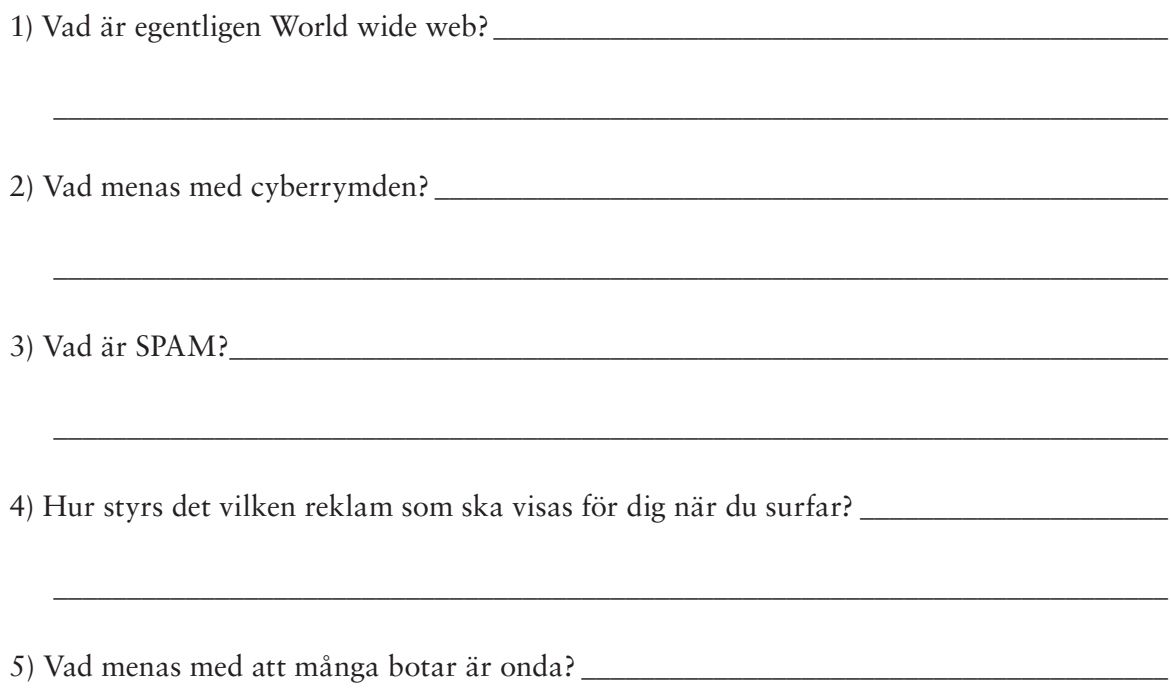

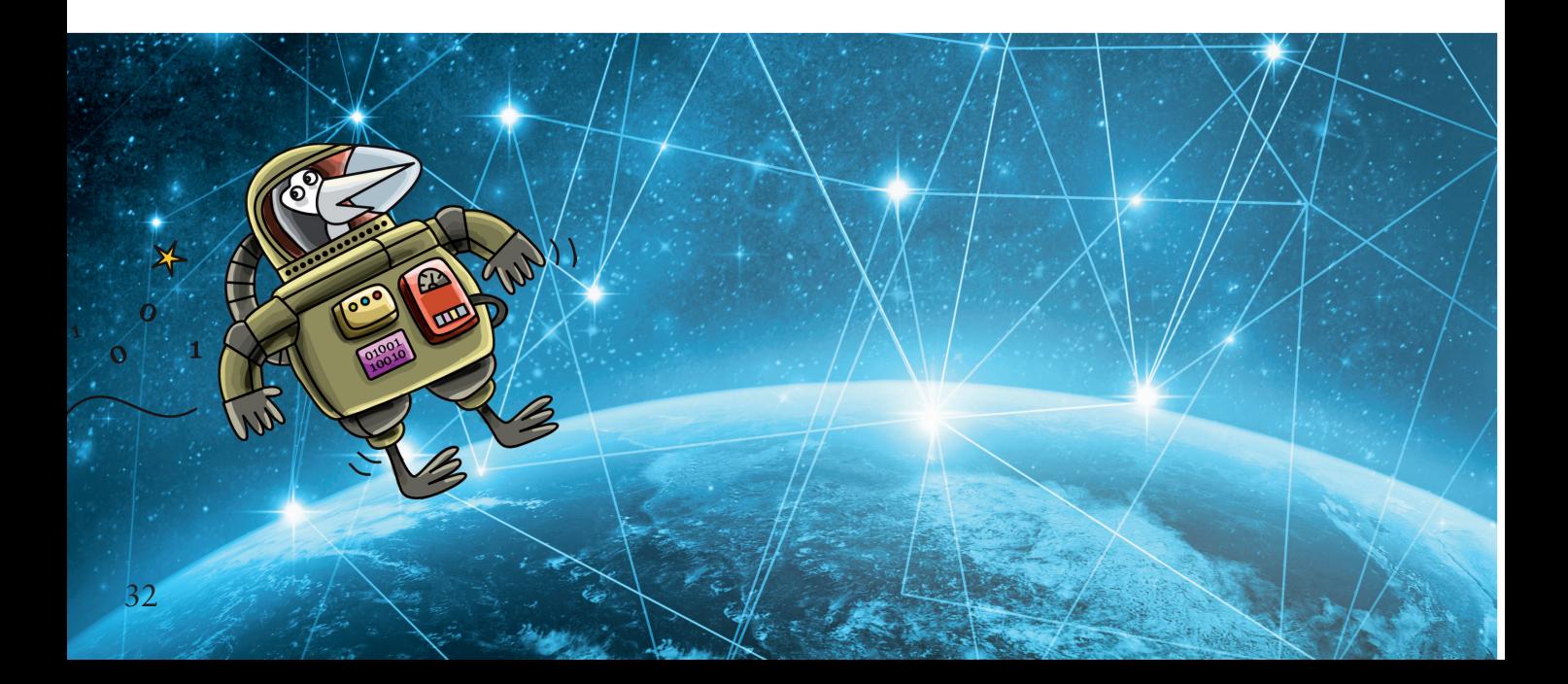

# **Säkerhet vid användning av digital teknik**

1) Varför måste man tänka sig för när man är ute på Internet? \_\_\_\_\_\_\_\_\_\_\_\_\_\_\_\_\_\_\_\_\_\_\_\_\_

\_\_\_\_\_\_\_\_\_\_\_\_\_\_\_\_\_\_\_\_\_\_\_\_\_\_\_\_\_\_\_\_\_\_\_\_\_\_\_\_\_\_\_\_\_\_\_\_\_\_\_\_\_\_\_\_\_\_\_\_\_\_\_\_\_\_\_\_\_\_\_\_\_\_\_\_

\_\_\_\_\_\_\_\_\_\_\_\_\_\_\_\_\_\_\_\_\_\_\_\_\_\_\_\_\_\_\_\_\_\_\_\_\_\_\_\_\_\_\_\_\_\_\_\_\_\_\_\_\_\_\_\_\_\_\_\_\_\_\_\_\_\_\_\_\_\_\_\_\_\_\_\_

\_\_\_\_\_\_\_\_\_\_\_\_\_\_\_\_\_\_\_\_\_\_\_\_\_\_\_\_\_\_\_\_\_\_\_\_\_\_\_\_\_\_\_\_\_\_\_\_\_\_\_\_\_\_\_\_\_\_\_\_\_\_\_\_\_\_\_\_\_\_\_\_\_\_\_\_

\_\_\_\_\_\_\_\_\_\_\_\_\_\_\_\_\_\_\_\_\_\_\_\_\_\_\_\_\_\_\_\_\_\_\_\_\_\_\_\_\_\_\_\_\_\_\_\_\_\_\_\_\_\_\_\_\_\_\_\_\_\_\_\_\_\_\_\_\_\_\_\_\_\_\_\_

\_\_\_\_\_\_\_\_\_\_\_\_\_\_\_\_\_\_\_\_\_\_\_\_\_\_\_\_\_\_\_\_\_\_\_\_\_\_\_\_\_\_\_\_\_\_\_\_\_\_\_\_\_\_\_\_\_\_\_\_\_\_\_\_\_\_\_\_\_\_\_\_\_\_\_\_

2) Har du råkat ut för något obehagligt när du surfat på Internet? \_\_\_\_\_\_\_\_\_\_\_\_\_\_

3) Titta på råd 1, 2 och 3.

a) Vad menas med att man ska vara rädd om värdefull information?

b) Vad kan hända om man lämnar ut sina lösenord och koder?

c) Varför är det bra att säkerhetskopiera sina filer?

4) Konstruera ett riktigt säkert lösenord.

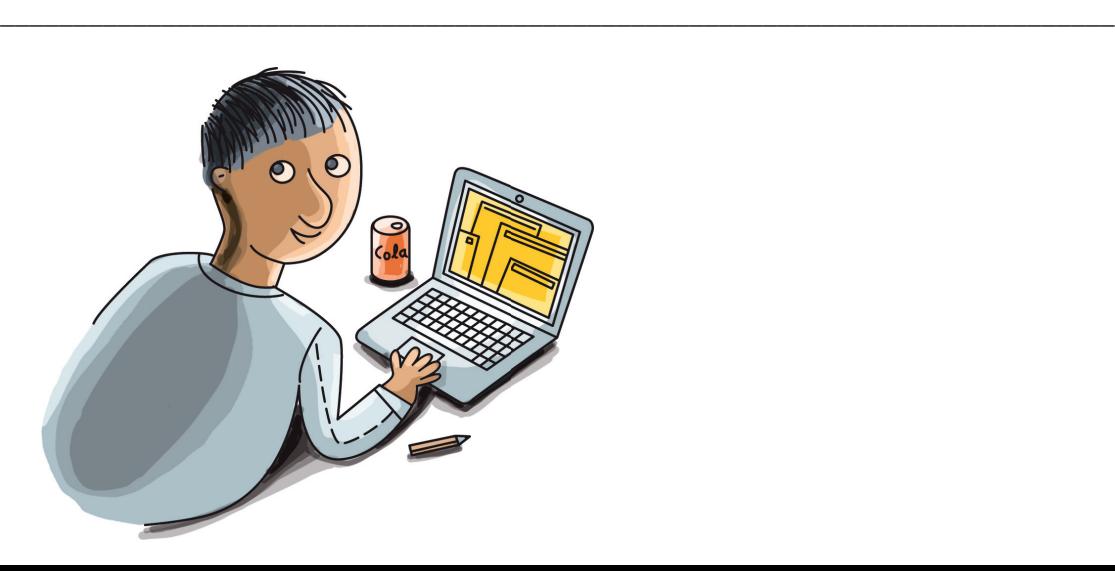